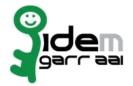

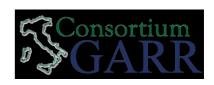

## Resource Registration Request <sup>1</sup>

v 2.0, 2013/05/23

| New New²                                                                                                    |
|----------------------------------------------------------------------------------------------------|
| Organization                                                                                                    |
| ame:Università degli Studi di Padova                                                                                                    |
| Service                                                                                                    |
| ntityID 3: https://elearning.unipd.it/shibboleth                                                                                                    |
| ervice access URL 4: https://elearning.unipd.it/empeco/login/index.php                                                                                                    |
| duGAIN opt-in <sup>5</sup>                                                                                                    |
| Technical Contacts <sup>6</sup>                                                                                                    |
| ame: Carlo Manfredi                                                                                                    |
| ddress: Centro Servizi Informatici di Ateneo, via s.Francesco 11,<br>35121 Padova                                                                                                    |
| mail: carlo.manfredi@unipd.it                                                                                                    |
| hone: +39.049.8273711                                                                                                    |
| upport Email 7: empeco@unipd.it                                                                                                    |
| he service is in compliance with the purpose of the Federation. End Users' attributes requested by the er-vice are adequate, relevant and not excessive in relation to its characteristics. |
| pate: 06/11/2014                                                                                                    |
| Applicant's Signature <sup>8</sup>                                                                                                    |
|                                                                                                    |
| Acceptance by Consortium GARR                                                                                                    |
| On behalf of Consortium GARR                                                                                                    |
|                                                                                                    |

Please send two originals to Consortium GARR, Servizio GARR-IDEM, Via dei Tizii, 6, 00185 Roma and email a copy to idem@garr.it

NOTE: if this is the first service registration you must also fill the form for joining the Federation as a Member or as a Partner. 2 If you tick "Change", please fill only in the fields you want to change; leave others blank

- 2 If you tick "Change", please fill only in the fields you want to change; leave others blank
- 3 Unique identifier which identifies each Resource in IDEM Federation
- 4 The URL of a page from which is possible to access the service
- 5 EduGAIN opt-in means you require that your service will be also included in eduGAIN metadata. You declare to fulfil eduGAIN policy <a href="http://www.geant.net/service/edugain/resources/Pages/home.aspx">http://www.geant.net/service/edugain/resources/Pages/home.aspx</a>
- 6 At least one is required.
- 7 Email address operating also during the absence of the Technical Contact.
- 8 Signature of the "Referente Organizzativo" or of the Organization's Legal Representative The signature must be readable or Name and Surname in block capitals must be written down. In case of a "change request", a signature of the technical contact person or of the Technical Representative is sufficient.

<sup>1</sup> The form can be filled in Italian or in English.